## Starting To Unit Test Not As Hard As You Think

As recognized, adventure as with ease as experience roughly lesson, amusement, as without difficulty as bargain can be gotten by just checking out a ebook Starting To Unit Test Not As Hard As You Think after that it is not directly done, you could resign yourself to even more as regards this life, something like the world.

We come up with the money for you this proper as with ease as easy quirk to acquire those all. We offer Starting To Unit Test Not As Hard As You Think and numerous books collections from fictions to scientific research in any way. accompanied by them is this Starting To Unit Test Not As Hard As You Think that can be your partner.

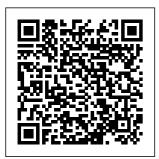

Starting to Unit Test: Not as Hard as You Think: Dietrich ... Run Unit Tests if you can see them

Page 1/9

April, 19 2024

Starting To Unit Test Not As Hard As You Think

. Get launch log files: Launch settings -> Show Last Launch Log (find screenshot below) or click on gear icon -> Diagnostics -> Show Last Launch Log: Get unit test process log files as described here: Attach the logs to the request. Additional information Using xUnit to Test your C# Code - Auth0 The second biggest issue of not having good unit tests is duplicate business code, or code related to the same entity that is not organized

in unit test explorer properly. This is also the responsibility of the software How to Fix a Computer That Shows No Sign of Power Aside from testing a complex scenario, we want to always test a clean server without any residue from the previous unit tests. Otherwise our tests will pass or fail depending on the order, which is an extremely undesirable and flaky testing approach. Starting and stopping the server for each unit test makes them order-independent. Unit Testing Guidelines<sup>.</sup>

What to Test and What Not to Test ...

On the start window, choose Create a new project. In the search box of the Create a new project page, enter unit test. The list of templates filters to those for unit testing. Select the Unit Test App (Universal Windows) template for either C# or Visual Basic, and then select Next. visual studio 2019 16.2.x not running unit tests

VisualStudio. TestTools.Uni tTesting namespace supplies the classes, which provides Unit testing support. This namespace contains many attributes, which identifies test information to the test the engine regarding the data sources, order of method execution. program management, agent/host information and the

The Microsoft.deployment of the data. Unit testing - Wikipedia The xUnit test runner contains the program entry point to run the tests. dotnet test starts the test runner using the unit test project. The test fails because TsPrime hasn't been implemented. Using the TDD approach, write only enough code so this test

passes. Update IsPrime with the following code: Problems with .NET unit. testing -Rider Support | JetBrains

Unit Testing with Spring Boot -Reflectoring The title of the book is "Starting to Unit Test: Not as Hard as You Think, " and I feel that the title really captures it. My goal was

to trade practice purity for reducing the barriers to entry. In other words, the message was, "don't feel like you have to start full bore with 100% coverage, TDD, and anything less is a failure - if . . . To Unit Test or Not to Unit Test? -DZone Performance Unit Testing Is Not About Finding Bugs

In most cases, unit tests are not an effective way to find bugs. Unit tests, by definition, examine each unit of your code separately. But when your... Unit testing C# code in .NET Core using dotnet test and ... This item: Starting to Unit Test: Not as Hard as You Think by Erik Dietrich Paperback \$12.99 Ships from and sold by Amazon.com.

The Art of Unit Testing: with examples in C# by Roy Osherove Paperback \$40.02 Creating and Running Unit Tests for UWP apps - Visual . . . Or you could try to copy your unit test solution on other machine you install same version of VS2015 and then run these unit tests by selecting Run All option check this issue again. However, if the 1362 unit test methods are not showed in the Test Explorer, please try to check your

unit test code if there have some invalid unit test methods. Starting To Unit Test Not This command will clone only the sta rting-pointunit-tests branch of the repository in your machine. After the command executes, you will find the uni t-integratio n-test-xunit folder containing a unit-tests subfolder.

This subfolder contains the PasswordVali dator folder with a project with the same name. What is Unit Testing? Why YOU Should Learn It + Easy to Understand Examples Automated tests: You won't find it in a bo<u>ok! -</u> Jacek Milewski React unit testing with Jest \u0026 Re act-testinglibrary Python Tutorial: Unit Testing Your Code with the unittest Module

Effective Unit Testing by <u>Eliotte Rustv</u> Harold Structure and **Interpretation** of Test Cases Kevlin Henney <u>Beginning C -</u> <u>Part 23</u> Unit Testing a Permutation Getting Started With Unit Testing | XCTest Swift PHPUnit in Laravel: Simple Example of Why/How to Test Unit Tests in Python || Python Tutorial || Learn Python ProgrammingHow to start writing tests with Laravel 5.2 Mocking in <del>C# Unit Tests</del> How To Test Data Access

Code and More Dependency Injection Unit Testing Quick Tests and Test Doubles like Mocks, Stubs \u0026 Fakes <del>JavaScript Pro</del> <del>Tips - Code</del> This, NOT That JavaScript Testing -Mocking Async Code Cypress End-to-End Testing What is Unit Testing, Why We Testing: MOQ Use It, and Sample Test Cases<del>#5 Mock</del> Functions \u0026 Why -<del>React Testinq</del> For Beginners Intro to UT Testing in 7 Minutes - Swift <del>cmocka -</del> .NET Core vs .NET Framework - What's the difference? JeremyBytes <u>Core</u> and EF

TDD Basics with Core | Jernej <del>C#</del> Angular Kavka (JK) at DDD Sydney 2018 Start Intro to There are Unit Testing in reasons to C# using XUnit start up a JavaScript Spring Testing application in Introduction a test, but Tutorial - Unit for plain unit tests, it's Tests, Integration not necessary. Tests \u0026 It's even e2e Tests Unit harmful due to Testing C# Code the longer - Tutorial for turnaround Beginners Unit times. Instead, we Framework **TOEIC** should build <del>2020 full</del> our Spring <del>listening and</del> beans in a way <del>reading test</del> that easily with answers supports <del>December 01,</del> writing plain 2020 Unit unit tests <del>testing and</del> for. The mocking with Spring Boot Test Starter DevConf.CZ 2020 comes with Making unit Mockito and tests simple AssertJ as again with .Net testing libraries.

April, 19 2024

Starting to Unit Test: Not as Hard as You'd Think -DaedTech What is Unit Testing? Why YOU Should Learn It + Easv to Understand Examples Automated tests: You won't find it in a book! -Jacek Milewski React unit testing with Jest \u0026 Re act-testinglibrary Python Tutorial: Unit Testing Your Code with the unittest Module Effective Unit Testing by Eliotte Rustv Harold Structure and Interpretation

of Test Cases \u0026 Fakes <del>Kevlin Henney</del> JavaScript Pro Beginning C -Tips - Code Part 23 Unit This, NOT That Testing a JavaScript Permutation Testing -Getting Started Mocking Async With Unit Code Cypress Testing | End-to-End XCTest | Swift Testing PHPUnit in What is Unit Laravel: Simple Testing, Why We Example of Use It, and Why/How to Test Sample Test Unit Tests in Cases#5 Mock Functions Python || Python Tutorial \u0026 Why || Learn Python React Testing ProgrammingHow For Beginners Intro to UI to start Testing in 7 <del>writing tests</del> with Laravel Minutes - Swift 5.2 Mocking in .NET Core vs C# Unit Tests - .NET Framework - What's the How To Test difference? <del>Data Access</del> <del>Code and More</del> JeremyBytes TDD Basics with <u>Dependency</u> <u>Injection</u> Unit C# Angular Testing Quick Tests and Test Doubles like Start Intro to Mocks, Stubs <del>Unit Testing in</del> C# using XUnit

April, 19 2024

| JavaScript<br>Testing<br>Introduction<br>Tutorial - Unit                                                                                                    | <u>unit test</u><br><u>Express</u><br><u>server  </u><br>Retter world                                                                                                    | installed.<br>Test Explorer<br>Not                                                                                                    |
|----------------------------------------------------------------------------------------------------|----------------------------------------------------------------------------------------------------|----------------------------------------------------------------------------------------------------|
| Tests,<br>Integration<br>Tests \u0026<br>e2e Tests Unit<br>Testing C# Code<br>- Tutorial for<br>Beginners Unit<br>Testing: MOQ<br>Framework TOEIC<br>2020 full<br>listening and<br>reading test<br>with answers<br>December 01,<br>2020 Unit<br>testing and<br>mocking with<br>cmocka<br>DevConf.CZ 2020<br>Making unit<br>tests simple<br>again with .Net<br>Core and EF | Better world<br><br>If the input<br>voltage for<br>the power<br>supply unit<br>(PSU) does<br>not match the<br>correct<br>setting for<br>your country,<br>your country,<br>your computer<br>may not power<br>on at all.<br>Remove the<br>main battery<br>in the laptop<br>or tablet and<br>try using AC<br>power only.<br>Yes, it's<br>perfectly | Recognizing<br>All Unit<br>Tests<br>Starting to<br>Unit Test:<br>Not as Hard<br>as You Think<br>- Kindle<br>edition by<br>Dietrich,<br>Erik.<br>Download it<br>once and read<br>it on your<br>Kindle<br>device, PC,<br>phones or<br>tablets. Use<br>features like<br>bookmarks,<br>note taking<br>and |
| <u>Core   Jernej</u><br><u>Kavka (JK) at</u><br><u>DDD Sydney 2018</u><br><u>How to</u><br><u>correctly</u>                                                                                                    | fine to run<br>your portable<br>computer<br>without the<br>battery                                                                                                    | highlighting<br>while reading<br>Starting to<br>Unit Test:<br>Not as Hard                                                                                                    |

as You Think. Starting to Unit Test: Not as Hard as You Think, Dietrich ... Ideally, we should keep the integration tests separated from the unit tests and should not run along with the unit. tests. We can do this by using a different profile to only run the integration tests. A couple of reasons for doing this could be that the integration tests are time-it is consuming and

might need an be a bug actual database either in the to execute. changed code Testing in or the tests Spring Boot themselves. Baeldung When the visual tests pass, studio 2019 that code is 16.2.x not considered running unit complete. The tests. same unit visual tests are run studio 2019 against that version 16.2 function windows frequently as the larger 10.0. Manuel code base is Velazquez developed reported Aug either as the 27, 2019 at code is 04:34 PM . changed or Show via an comments 8. automated Add comment process with 10 40000 the build. If characters the unit needed ... tests fail, considered to